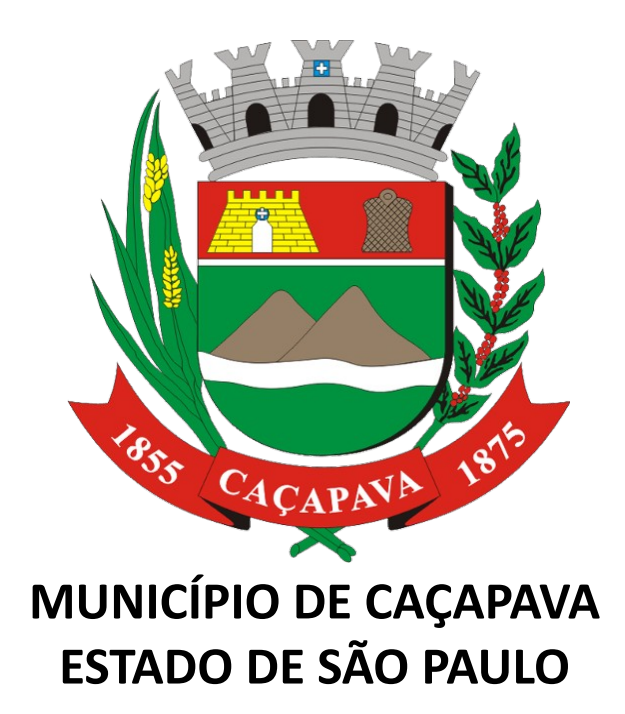

# **Contribuição de Iluminação Pública (CIP)**

**Manual de Acesso ao Sistema – Prestação de Contas**

**Versão 1.0**

# **Sumário**

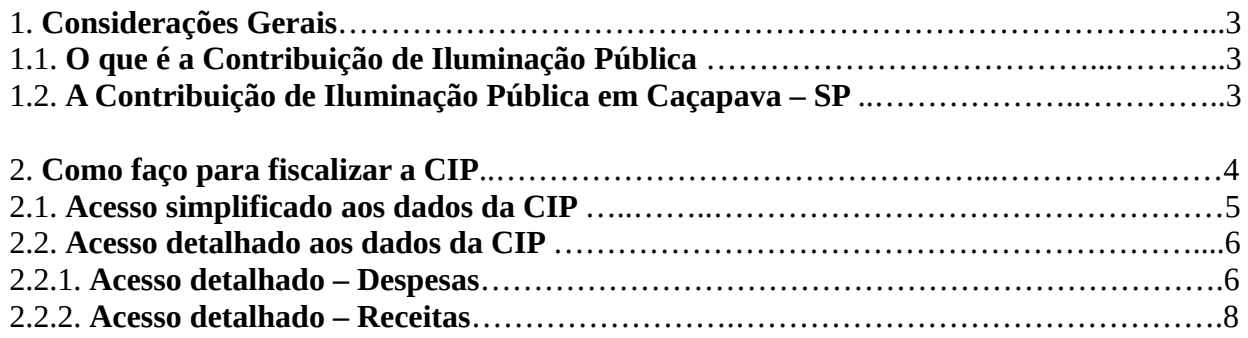

# **1. Considerações Gerais**

## **1.1 O que é a Contribuição de Iluminação Pública**

A Contribuição de Iluminação Pública – CIP está prevista no artigo 149-A da Constituição Federal, e tem por objetivo exclusivo prover de claridade os logradouros públicos, de forma periódica, contínua ou eventual. O Contrato de Prestação de Serviço firmado entre a Concessionária e a Prefeitura Municipal tem por objetivo a prestação, pela Concessionária, dos serviços de cobrança de iluminação pública com regras previstas em lei municipal. Este Contrato não pode ser cancelado pelo consumidor.

A Concessionária faz a cobrança da CIP, junto a fatura de energia elétrica e repassa ao município através de depósito em conta específica da Prefeitura, após liquidar as obrigações do município para com a Concessionária relativas ao fornecimento de energia.

Para possibilitar a cobrança da CIP, as regras previstas em lei municipal, após a celebração do Contrato de Prestação de Serviço entre a Concessionária e Prefeitura Municipal, são implantadas no Sistema Comercial, passando essa contribuição a ser cobrada aos clientes nas faturas de energia elétrica.

Somente a Prefeitura Municipal poderá solicitar a suspensão ou cancelamento da cobrança.

#### **1.2 A Contribuição de Iluminação Pública em Caçapava – SP**

A Prefeitura de Caçapava sancionou, a Lei Complementar nº 346, que institui e dispõe sobre a Contribuição para Custeio da Iluminação Pública – CIP. A contribuição, é um apontamento do Tribunal de Contas, que entende a não cobrança como uma renúncia fiscal.

A contribuição passou a vigorar a partir de janeiro de 2022. Os valores arrecadados só poderão ser utilizados para custeio mensal do serviço de iluminação pública e para o investimento em melhorias e modernização do sistema, este último não ultrapassando 1/3 do montante arrecadado.

De acordo com o Artigo 21, o Município fica autorizado a constituir o Fundo Municipal de Iluminação Pública – FUNDIP, administrado pela Secretaria de Finanças, onde ficará depositada a arrecadação da CIP, para ser aplicada exclusivamente no setor de iluminação pública.

A Lei prevê a isenção da contribuição para as pessoas que pagam a tarifa social da EDP.

Outra possibilidade, de acordo com o Art. 13, é a participação no Programa de Redução Temporária de R\$ 1,00 para as pessoas que solicitarem por motivo de desemprego ou situação de perda de renda familiar durante a pandemia da Covid-19. A redução compreende o prazo de 6 meses, prorrogável por igual período.

Com relação aos valores, houve uma adequação, conforme emenda proposta pela Câmara, que ficou da seguinte forma para contribuintes residenciais urbanos e rurais:

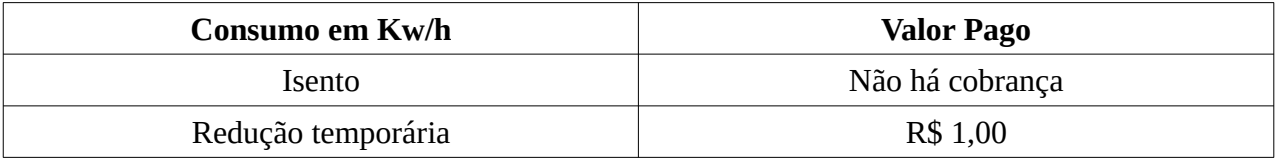

Contribuição de Iluminação Pública (CIP)

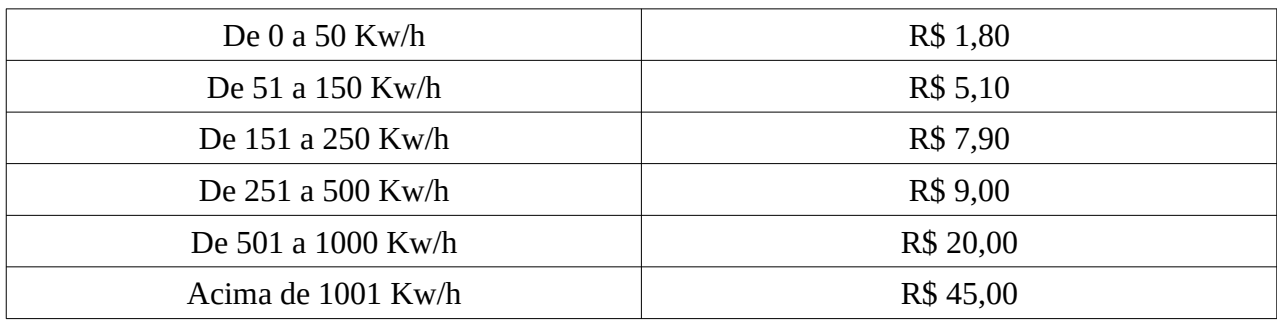

Já para os setores comercial e industrial a contribuição será de 4% e 5%, respectivamente, sobre a faixa de consumo, descontados os tributos. As entidades filantrópicas e os templos religiosos estão isentos da cobrança. Os proprietários de terrenos de até 1000 m² contribuirão com o valor de R\$ 7,50 e acima de 1000 metros, a contribuição será de R\$ 15,00.

A cobrança será feita pela concessionária distribuidora de energia elétrica local, e o valor virá especificado na conta de cada contribuinte.

A Lei que instituiu a CIP está disponível no site do município e pode ser conferida na íntegra neste [LINK](https://cacapava.sp.gov.br/gabinete/legislacao-municipal/lei-complementar/lei-complementar-346-de-20-de-setembro-de-2021). (link: [https://cacapava.sp.gov.br/gabinete/legislacao-municipal/lei-complementar/lei](https://cacapava.sp.gov.br/gabinete/legislacao-municipal/lei-complementar/lei-complementar-346-de-20-de-setembro-de-2021)[complementar-346-de-20-de-setembro-de-2021](https://cacapava.sp.gov.br/gabinete/legislacao-municipal/lei-complementar/lei-complementar-346-de-20-de-setembro-de-2021))

# **2. Como faço para fiscalizar a CIP**

Para ter acesso aos dados da Contribuição, você precisa acessar ao site da Prefeitura Municipal de Caçapava, através desde [LINK](https://cacapava.sp.gov.br/). [\(https://cacapava.sp.gov.br](https://cacapava.sp.gov.br/))

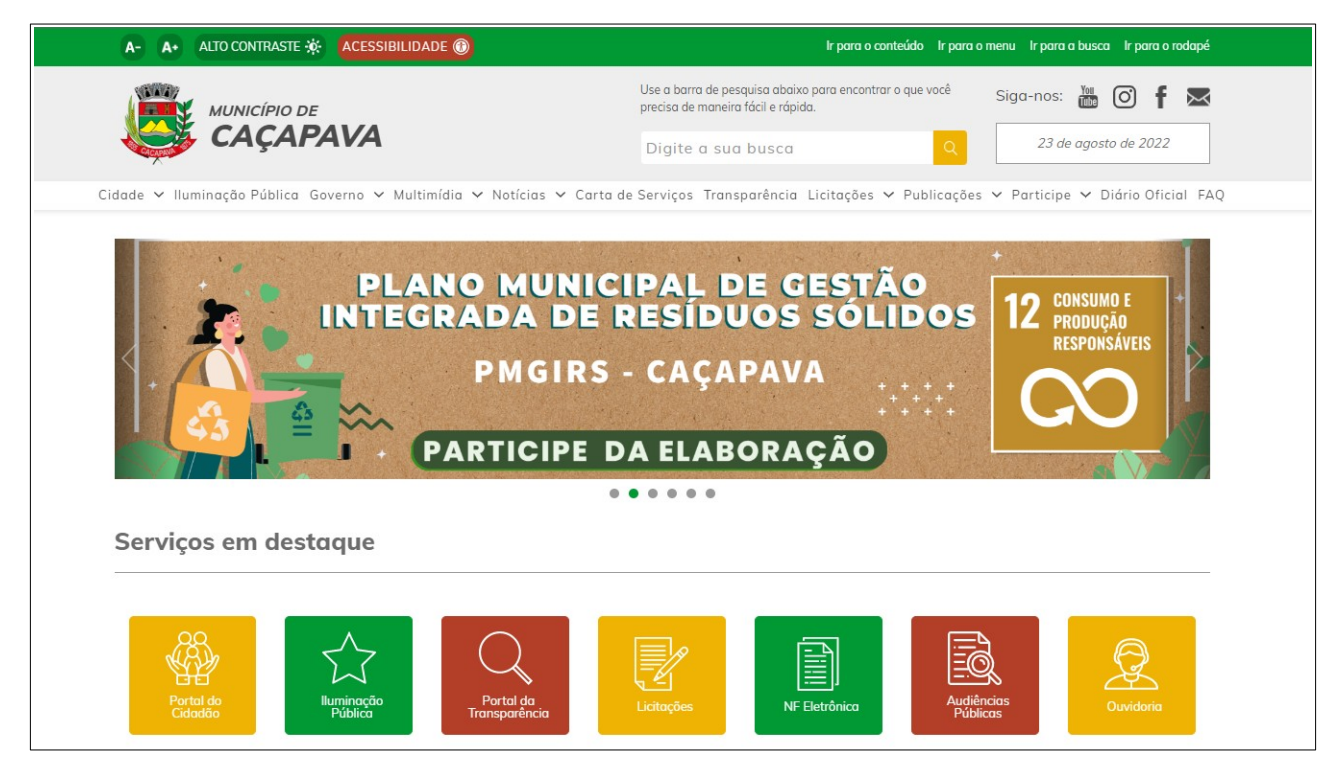

Após o acesso ao site, temos dois locais de acesso ao conteúdo da CIP, de forma simplificada ou detalhada, conforme será explicado a seguir:

#### Contribuição de Iluminação Pública (CIP)

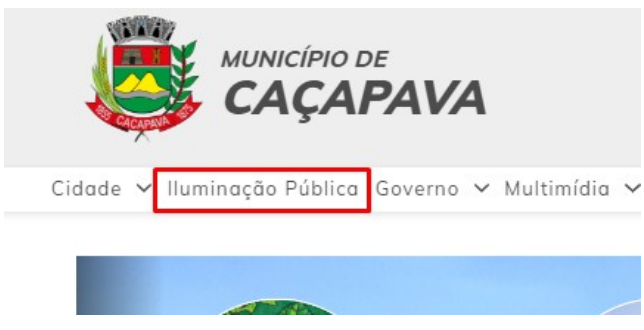

Clicando no menu "Iluminação Pública", como ilustrado na figura acima.

# **2.1. Acesso simplificado aos dados da CIP**

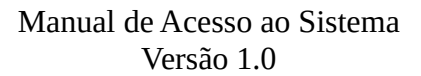

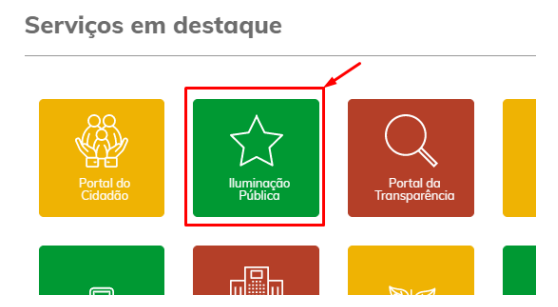

Clicando no botão de título "Iluminação Pública", localizado nos "Serviços em Destaque". Como ilustrado na figura acima.

Após localização dos botões ilustrados acima, você será redirecionado para a página abaixo:

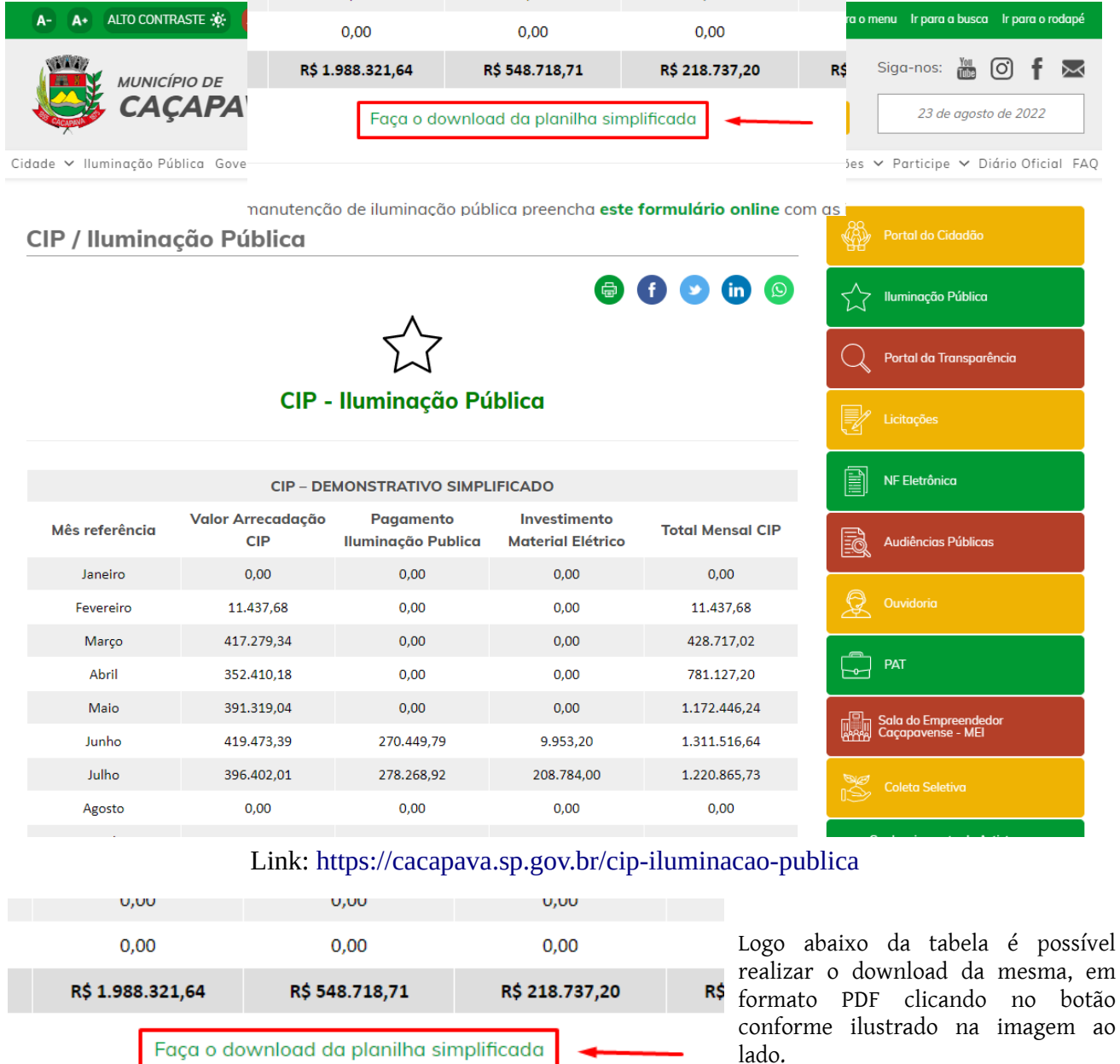

nanutenção de iluminação pública preencha este formulário online com as i

## **2.2. Acesso detalhado aos dados da CIP**

As informações detalhadas em relação a CIP encontram-se disponíveis no Portal da Transparência neste [LINK](https://transparencia.cacapava.sp.gov.br/) [\(https://transparencia.cacapava.sp.gov.br](https://transparencia.cacapava.sp.gov.br/))

No Portal da Transparência, podemos visualizar informações referentes a CIP em duas das categorias de acesso rápido, são elas: Despesas e Receitas, ambas encontram-se em destaque na imagem abaixo:

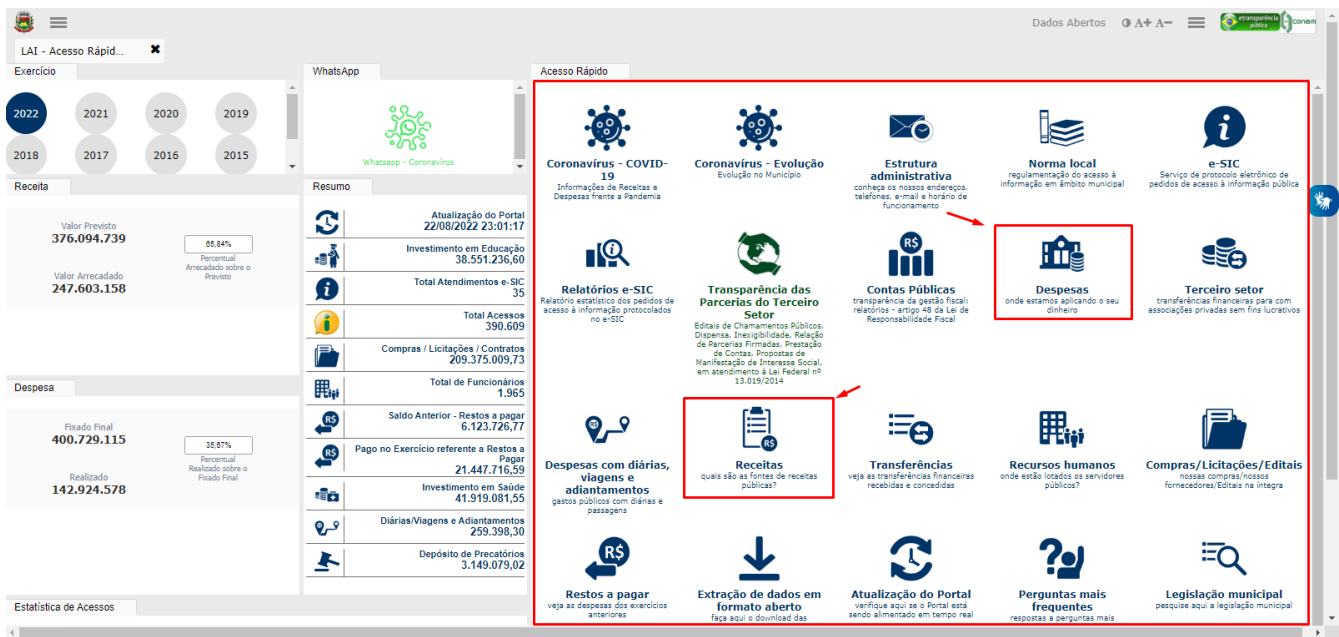

#### **2.2.1. Acesso detalhado – Despesas**

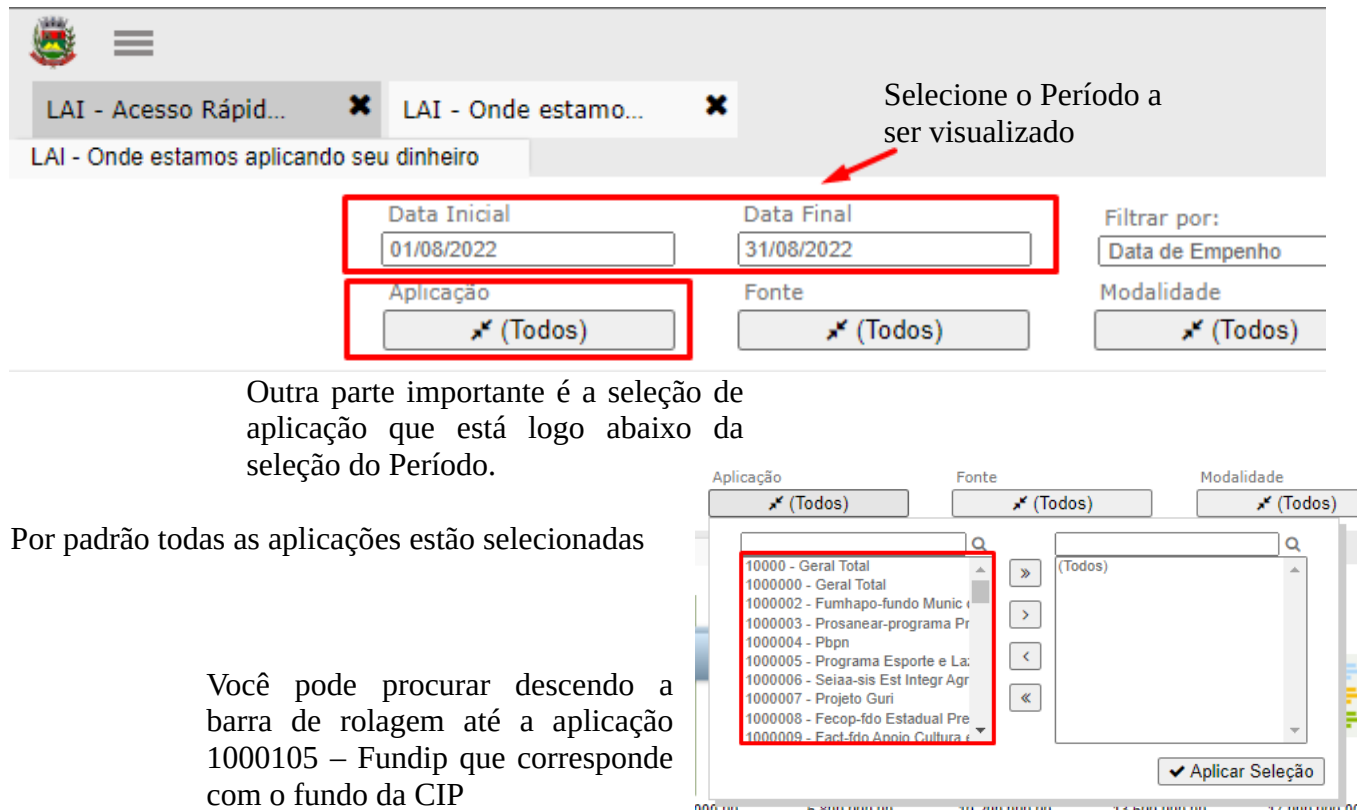

000,00 6.800.000,00 10.200.000,00 13.600.000,00 17.000.000,00

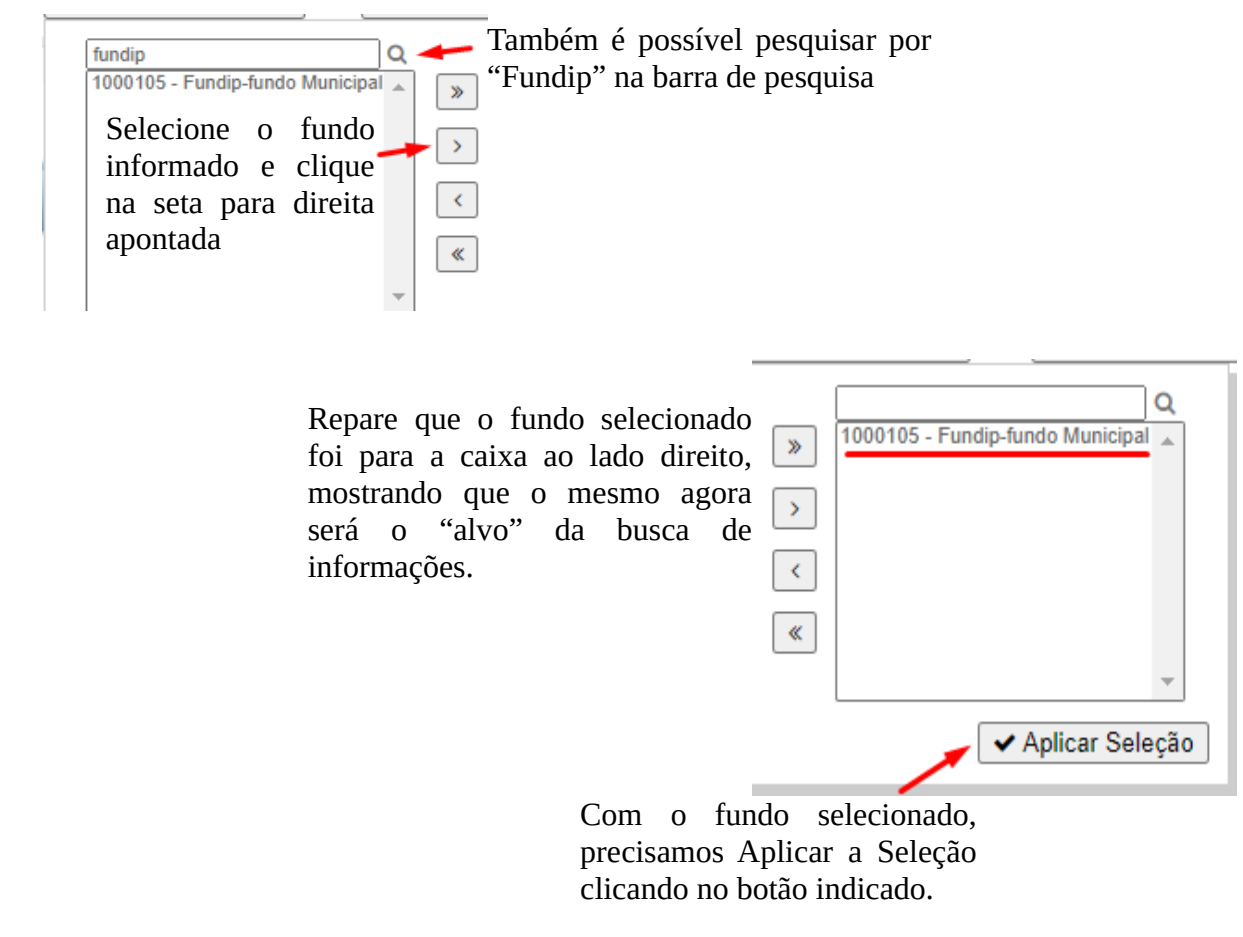

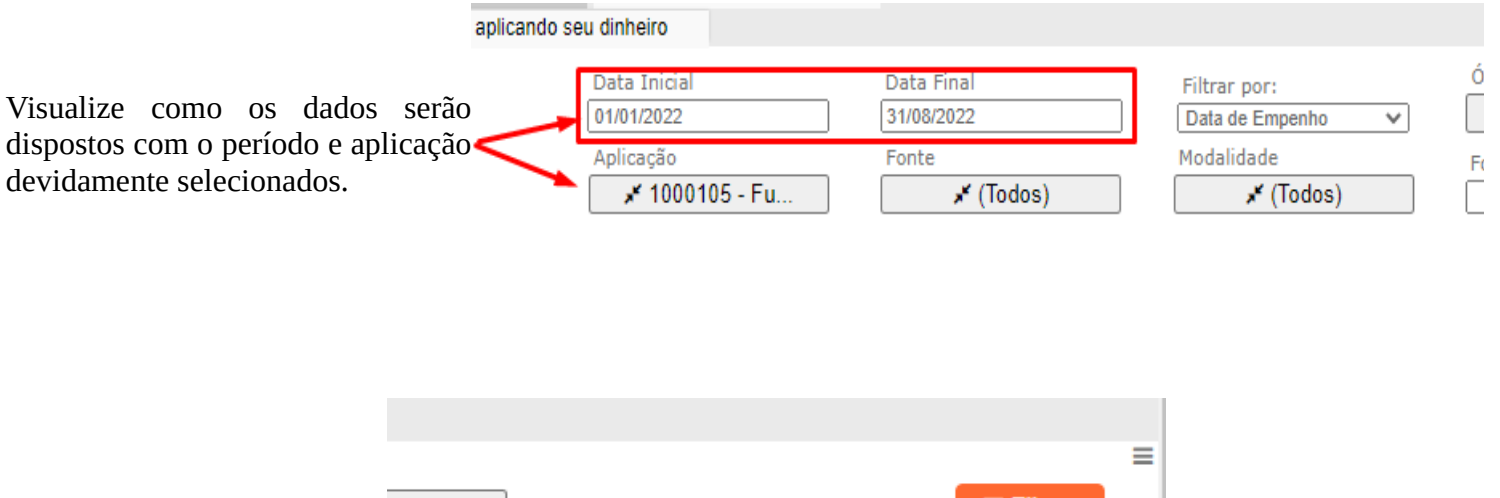

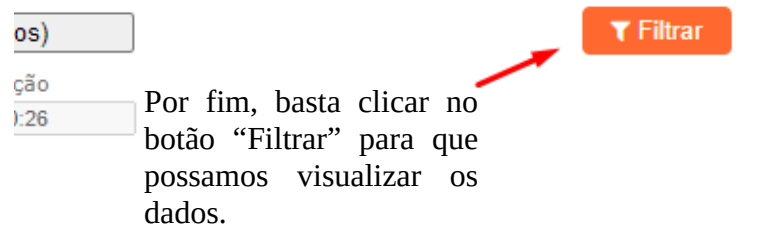

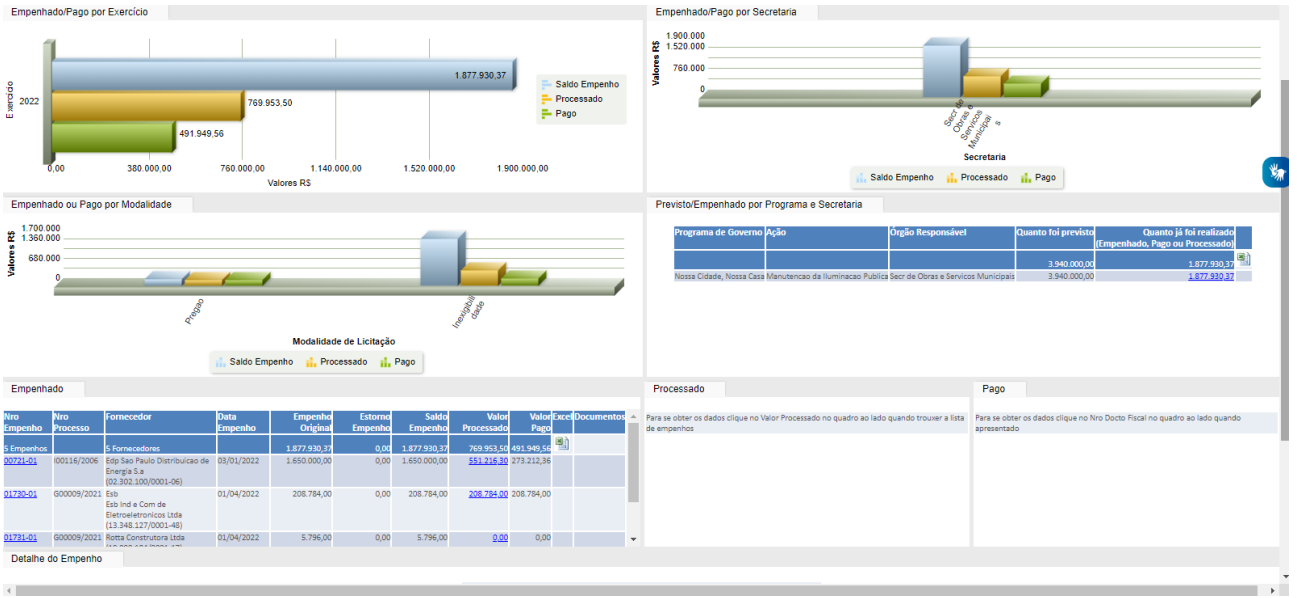

Os dados serão atualizados conforme a seleção:

# **2.2.2. Acesso detalhado – Receitas**

Para a visualização das receitas referentes a CIP é necessário selecionar os dados conforme abaixo:

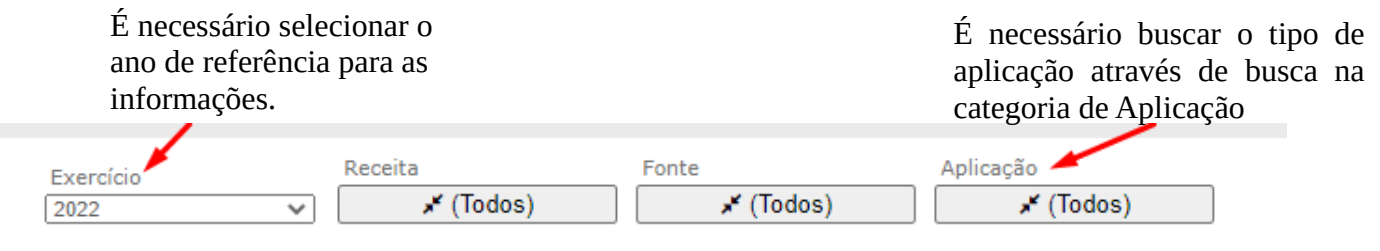

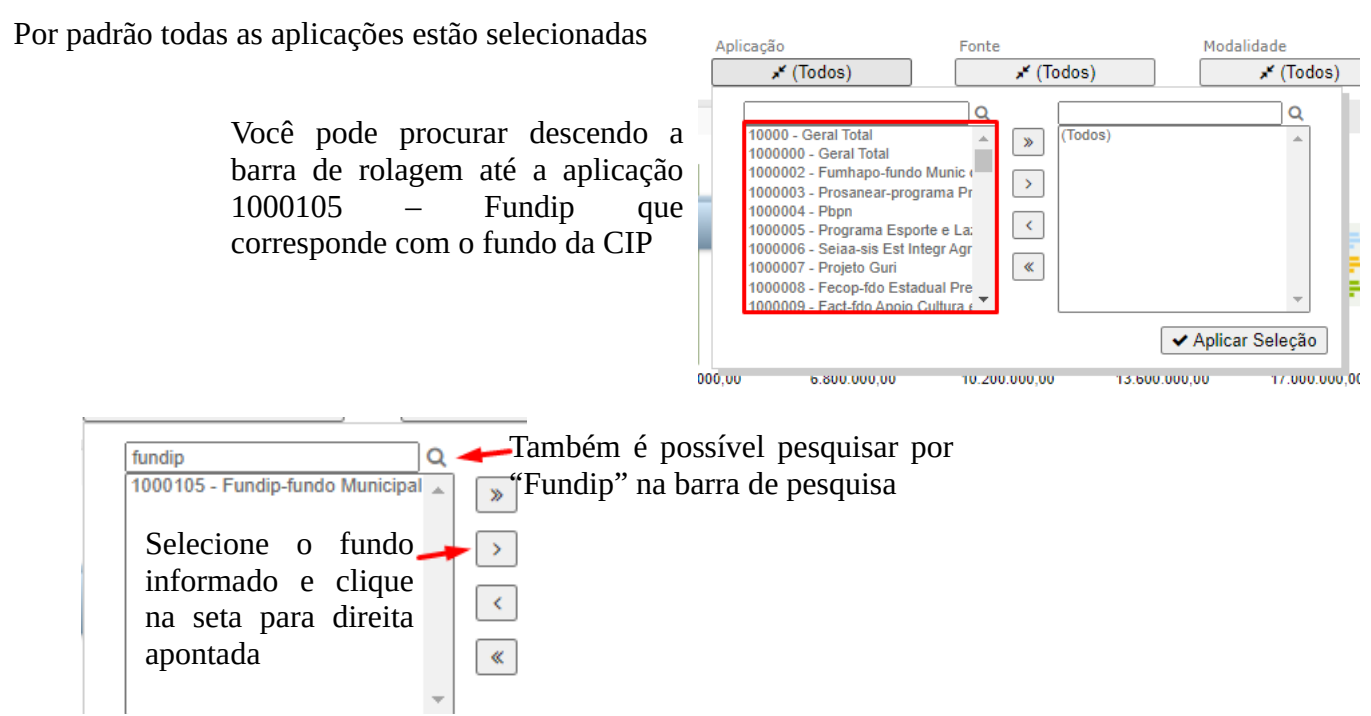

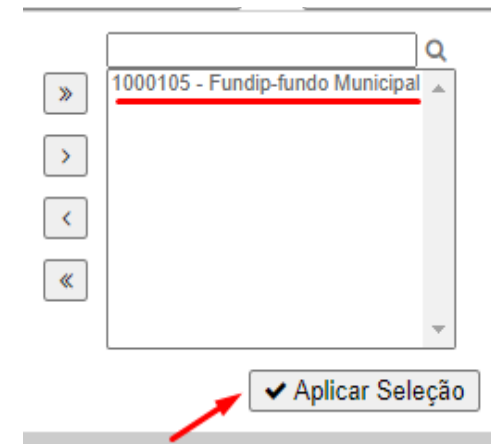

Repare que o fundo selecionado foi para a caixa ao lado direito, mostrando que o mesmo agora será o "alvo" da busca de informações.

Com o fundo selecionado, precisamos Aplicar a Seleção clicando no botão indicado.

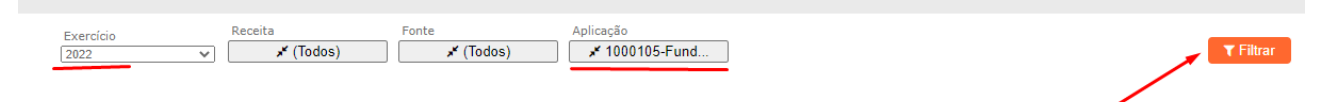

Visualize como os dados serão dispostos com o exercício e aplicação devidamente selecionados.

Por fim, basta clicar no botão "Filtrar" para que possamos visualizar os dados.

Os dados serão atualizados conforme a seleção:

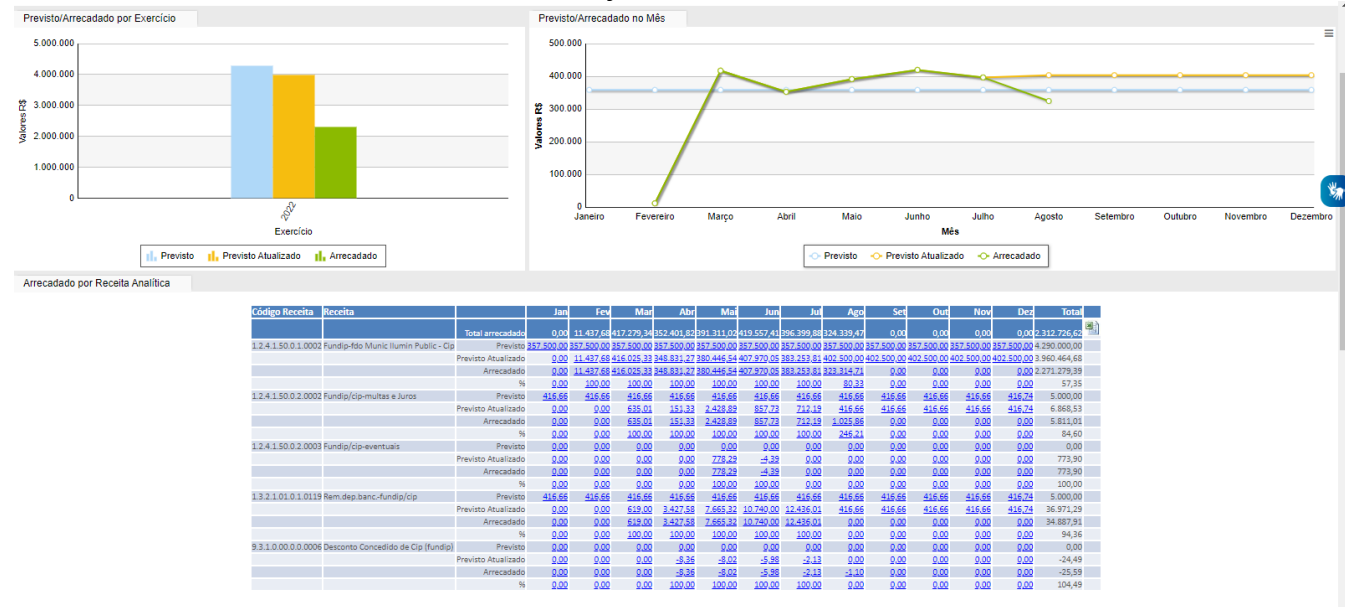